# 申請書類をFD申請ソフトで 作成する方法

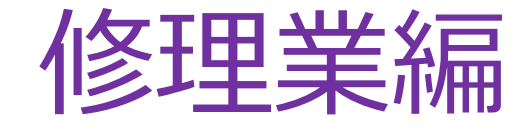

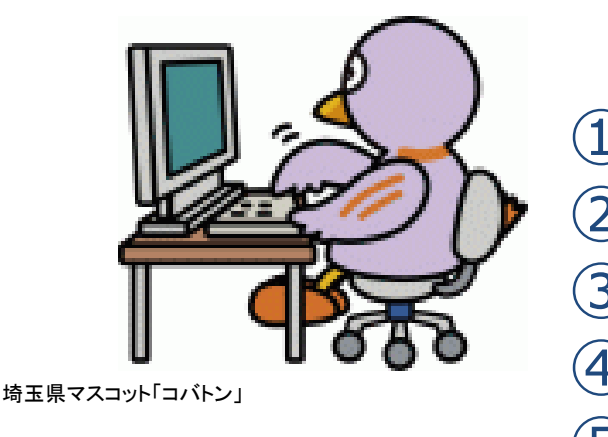

① [申請ソフトのダウンロードについて](#page-1-0) 2) [修理業新規許可申請について](#page-3-0) 3 [修理業許可更新申請について](#page-23-0) ④ [変更届等について](#page-26-0) ⑤ [薬事に関する業務に責任を有する](#page-32-0) 役員の氏名記載について

### <span id="page-1-0"></span>①FD申請ソフトのダウンロードについて

#### **<https://web.fd-shinsei.mhlw.go.jp/download/software/index.html>**

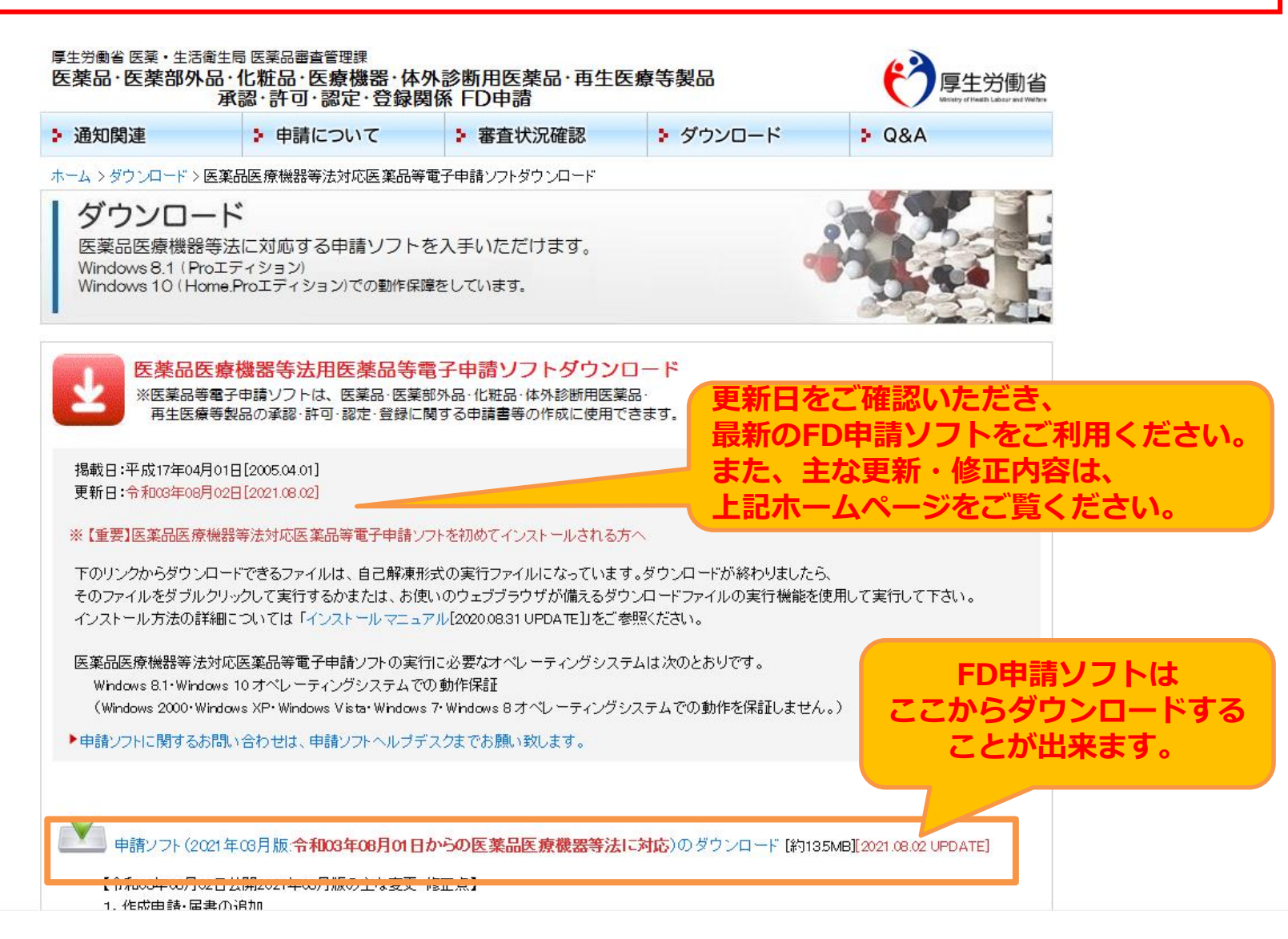

### FD申請ソフトの問合せについて

・FD申請ソフトのダウンロード時の不具合 ・ソフト使用時の不具合 **→ 申請ソフトヘルプデスク**に**直接**お問い合わせ下さい。 (<https://web.fd-shinsei.go.jp/inquiry/index.html>) E-Mail: fd\_yougu@pmda.go.jp FAX:03-3507-0114 受付時間:9:30 ~ 17:00 (土、日祝祭日を除く) なお、厚生労働省のホームページにQ&Aが掲載されています ので、ご参照ください。

([https://web.fd-shinsei.go.jp/qa/software\\_qa.html](https://web.fd-shinsei.go.jp/qa/software_qa.html))

**埼玉県薬務課では申請入力内容の問い合わせのみに対応しております。**

#### ②修理業新規許可申請

- <span id="page-3-0"></span>➢ **修理業許可申請書(鑑)**
- ➢ **DTD一覧表**
- ➢ **構造設備の概要一覧表 図面(敷地内の建物配置図、平面図) 修理設備器具の一覧、試験検査器具の一覧**
- ➢ **登記事項証明書(申請者が法人の場合)**
- ➢ **責任技術者との使用関係を証する書類**
- ➢ **責任技術者の資格裏付け書類**
- ➢ **周辺案内図**
- ➢ **電子データ ※ウイルスチェック済みのもの**

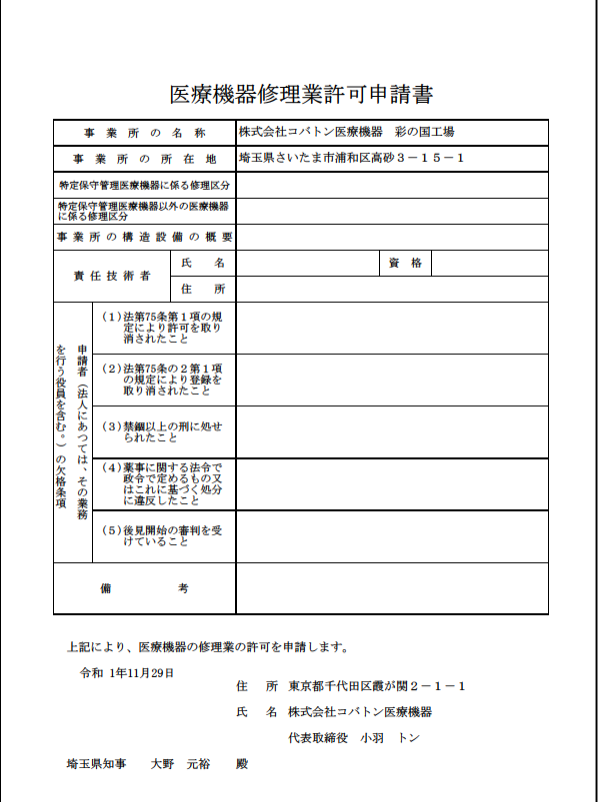

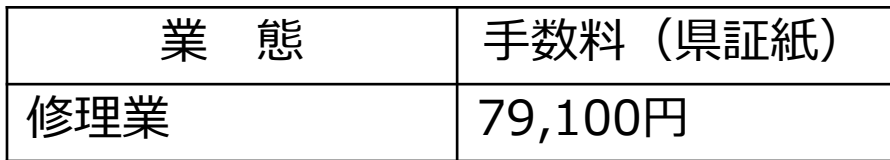

### FDソフトの起動

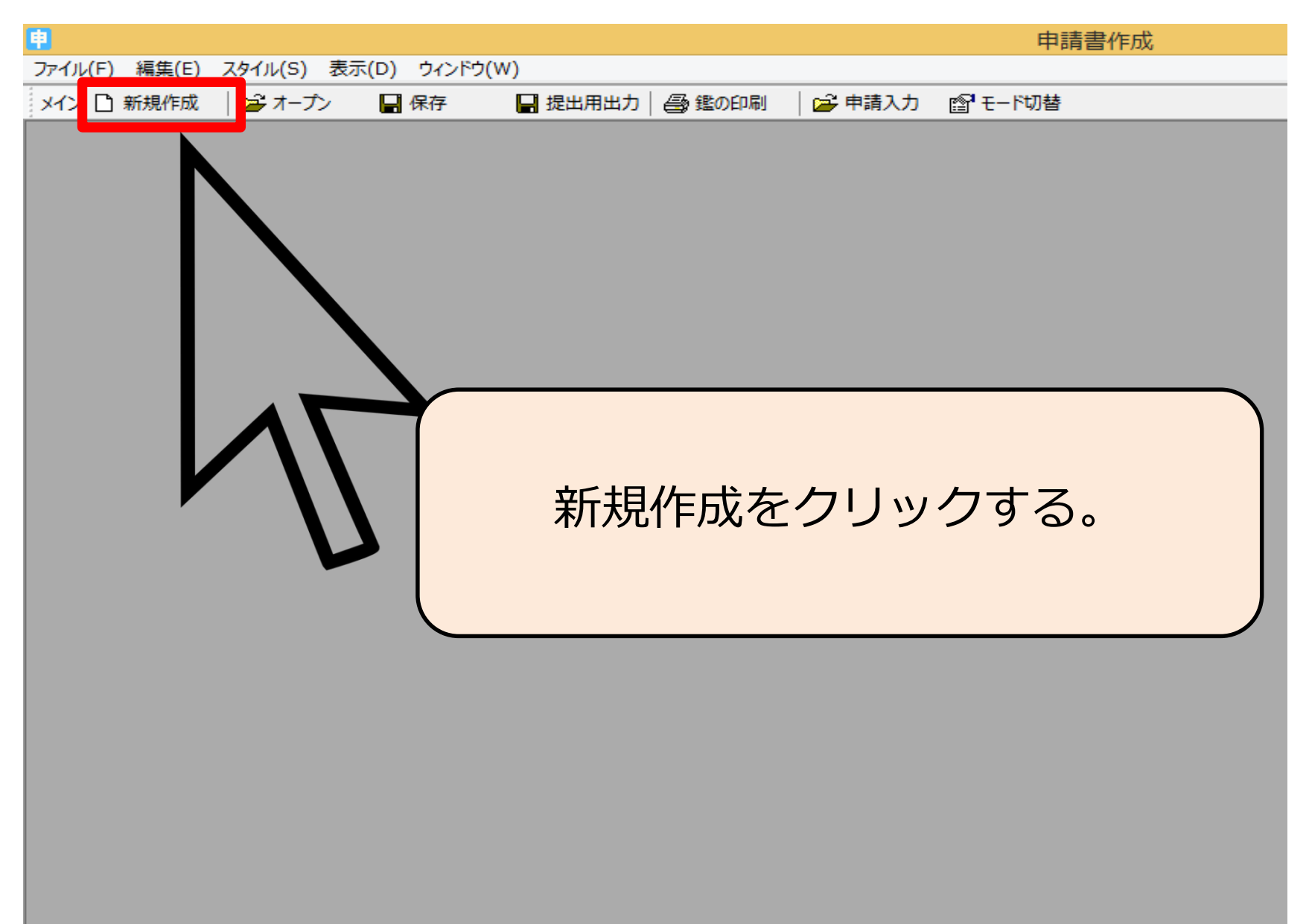

### 申請書様式の選択

□ 申請書作成 - [医療機器修理業許可申請書(新規 - 無題)]

同 ファイル(F) 編集(E) スタイル(S) 表示(D) ウィンドウ(W)

新たに作成する申請様式の選択  $\times$ **图 モード切替** 申請様式一覧 OS 1. C医皮炎理论从历期消失类形式空运人员治病的中非典 |D04:〔医療機器〕修理業許可申請書<br>|D04: R03/07/31以前〔医療機器〕修理業許可申請書 D04: R03/07/31以前〔医療機器〕修理業許可申請書<br>D14: [医療機器]修理業許可更新申請書<br>D14: [医療機器]修理業許可更新申請書<br>D24:許可証書換え交付申請書(医療機器健業)<br>D24:許可証書換え交付申請書(医療機器修理業)<br>D24:許可証書換え交申請書医療機器修理業)<br>D44:再可証書交付申書(医療機器修理業)<br>D44:変更届書(医療機器修理業)<br>D54: ([休止]届書(医療機器修理業)<br>D54: ([廃止]届 **令和3年8月1日から様式が改正されています! 様式を選択する際に、R03/07/31以前の様式 は原則選択しないでください。 R03/07/31以前の様式は、 変更日がR03/07/31以前の 場合の変更届にのみ使用します。** |E04:R02/08/01以前 [医療機器]製造販売承認申請書<br>|E04:H26/11/24以前 [医療機器]製造販売承認申請書<br>|E04:旧参照用[医療機器]製造販売承認申請書 v 選択した申請様式 KnJ·f医病继器通指类容线中眩垂 様式番号での一覧絞込み 繁用様式の設定 O 申請様式一覧の絞込み設定 様式番号で絞り込みができます。様式区分(1) 全様式区分 樣式区分(2) 全樣式区分 医薬品/医薬部外品/化粧品等の絞込み □化粧品 □医薬品 □医薬部外品 了解 □再生医療等製品 ☑医療機器 □体外診断用医薬品 キャンセル レロオリ ホート・コード キャスディニング みっこう メディス キャスキャンキャッシュ

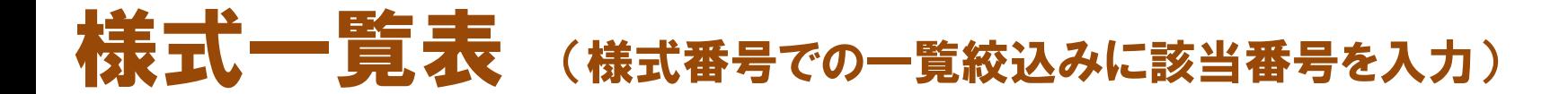

<許可申請>

#### **様式番号 作成したい書類**

- **・D04 [医療機器]修理業許可申請書**
- **・D14 [医療機器]修理業許可更新申請書**
- **・D64 [医療機器]修理業修理区分[変更][追加]許可申請書**

<届出>

**様式番号 作成したい書類**

- **・D44 変更届書(医療機器修理業)**
- **・D54 [休止][廃止][再開]届書(医療機器修理業)**

### 申請内容の入力

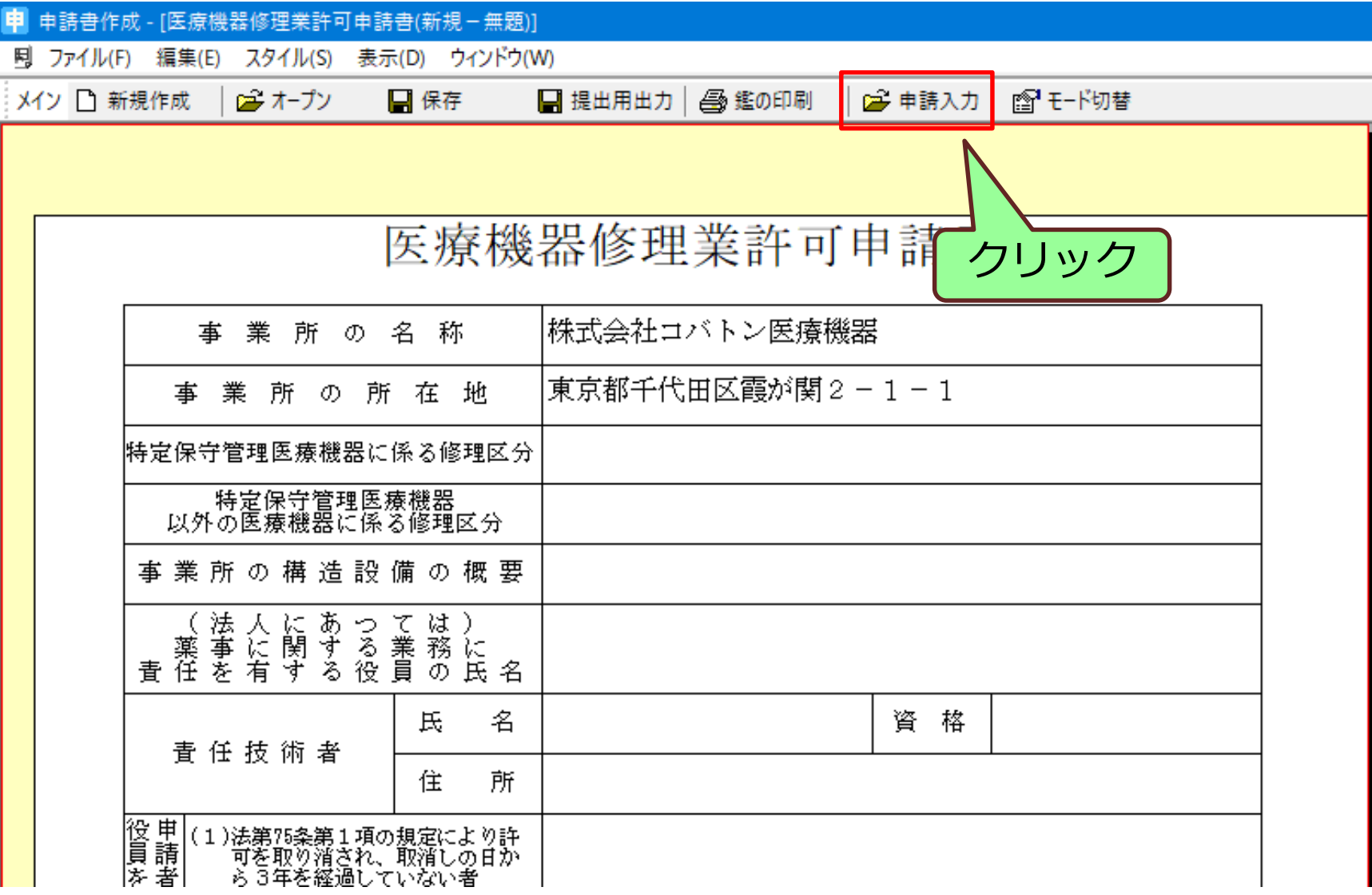

# 申請内容の入力<共通ヘッダのタフ>

申請データ作成 (D04 : 〔医瘠機器〕修理業許可申請書〕

×.

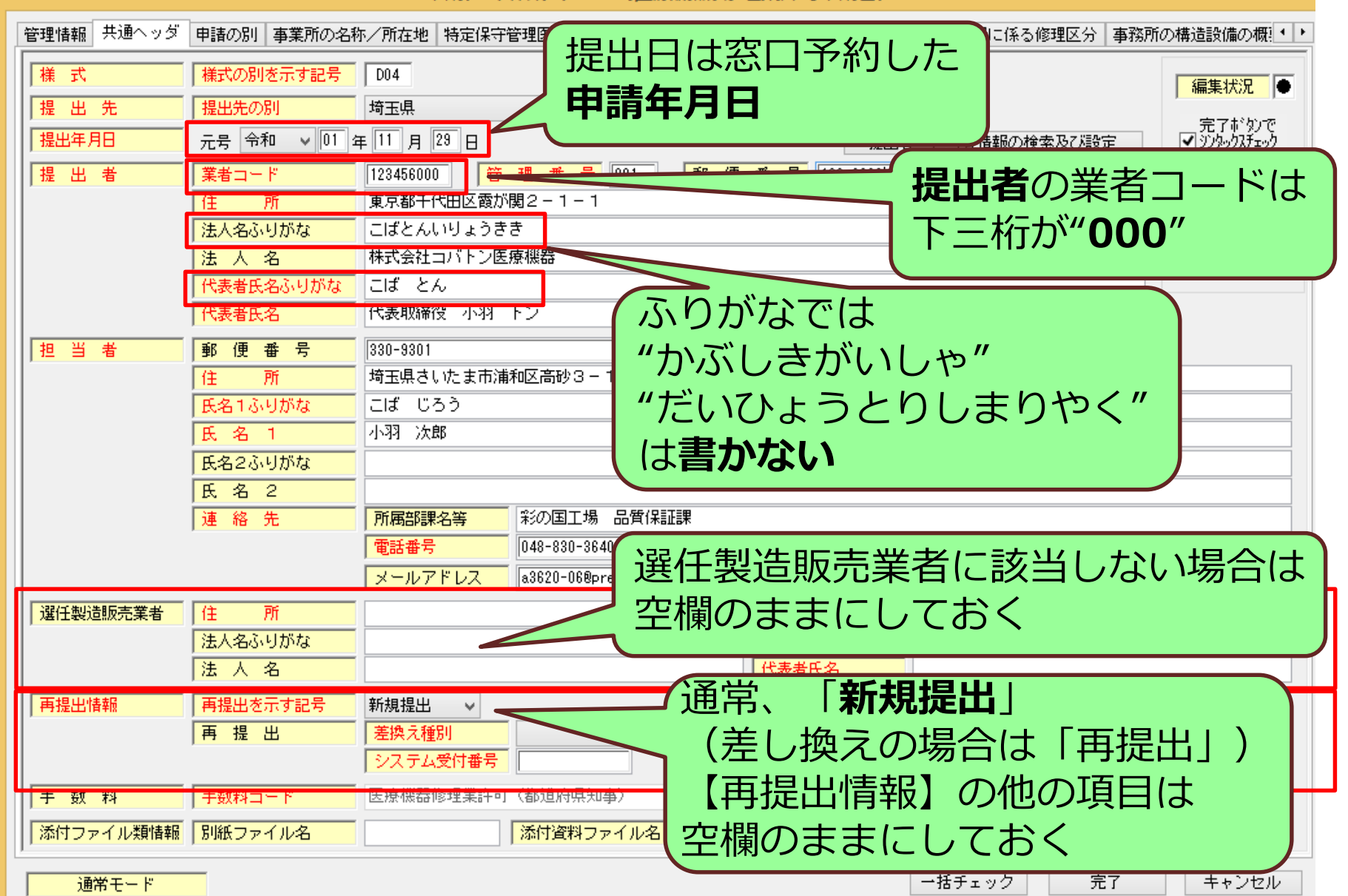

## 申請内容の入力<事業所の名称/所在地のタフ>

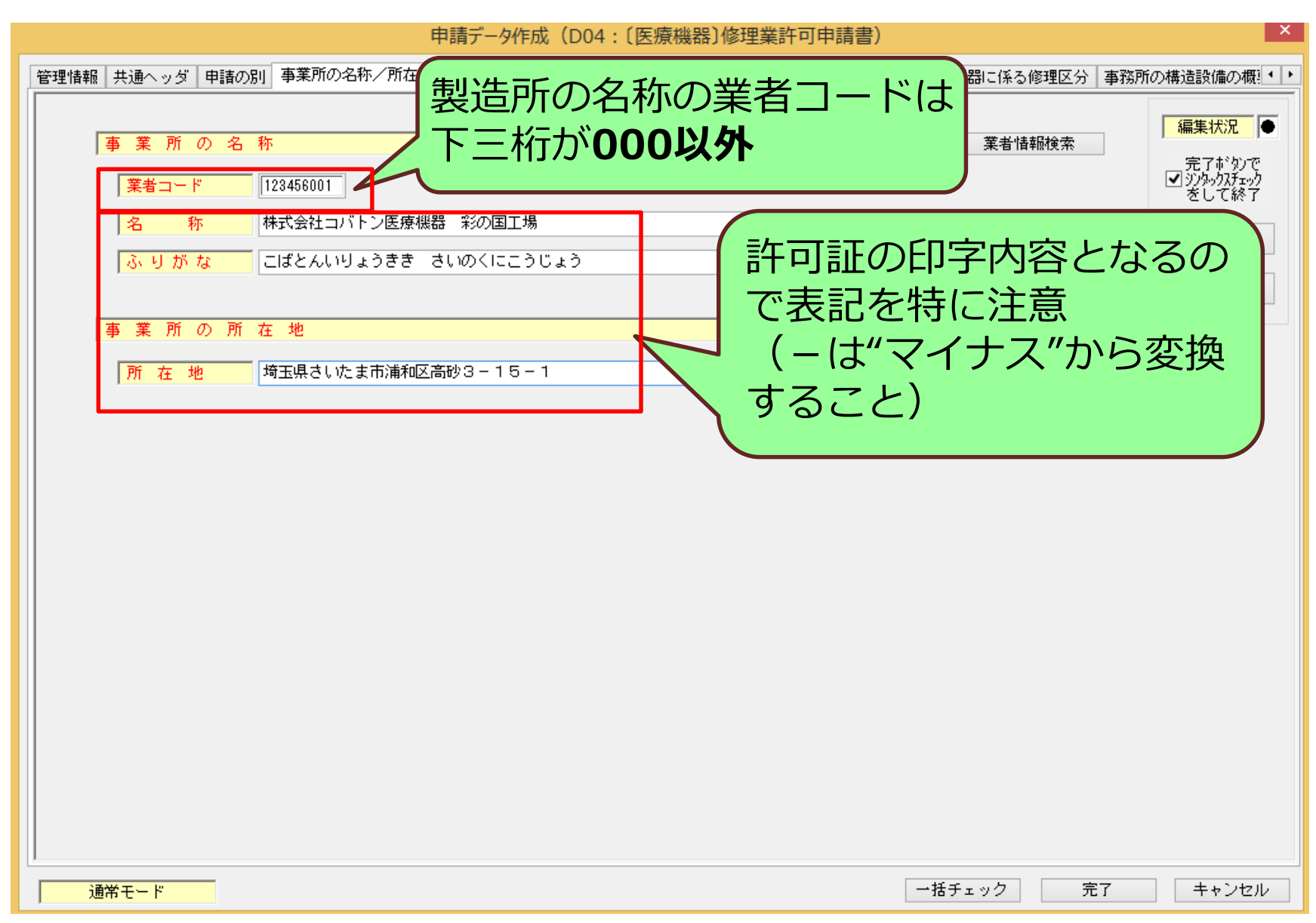

# 申請内容の入力<特定保守管理医療機器に係る修理区分>

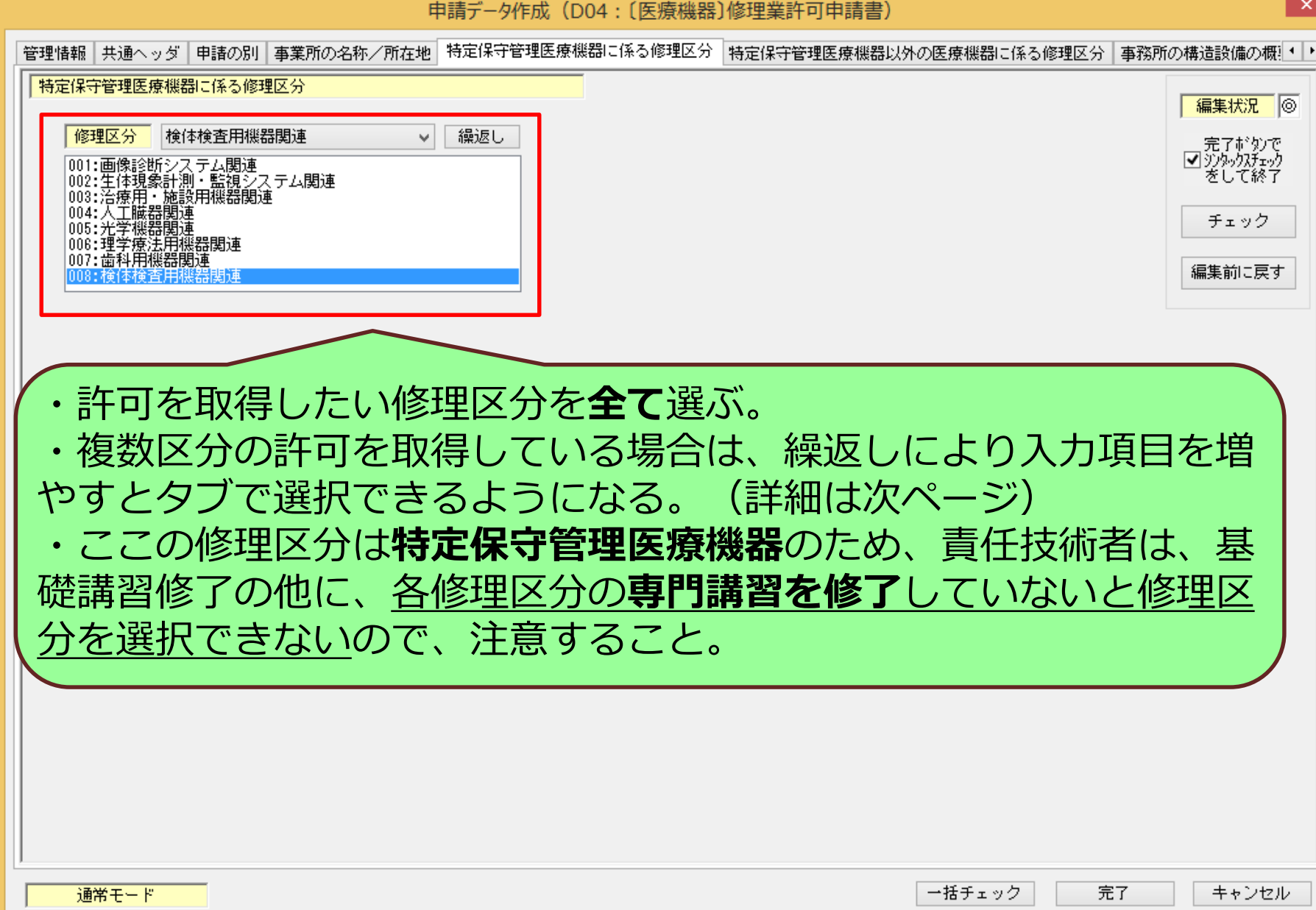

## 申請内容の入力・・・項目を増やしたいとき

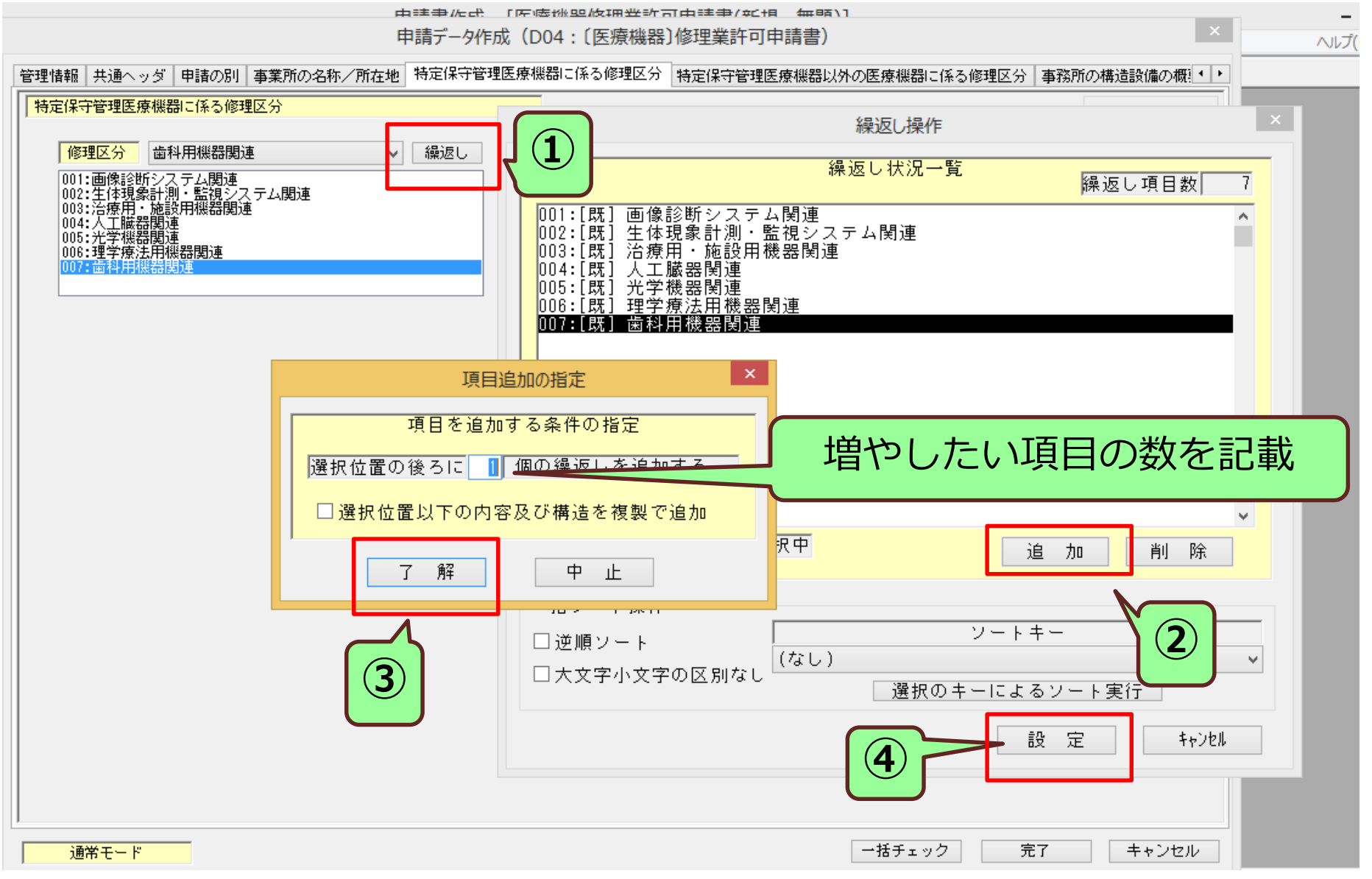

# 申請内容の入力<特定保守管理医療機器以外の医療機器>

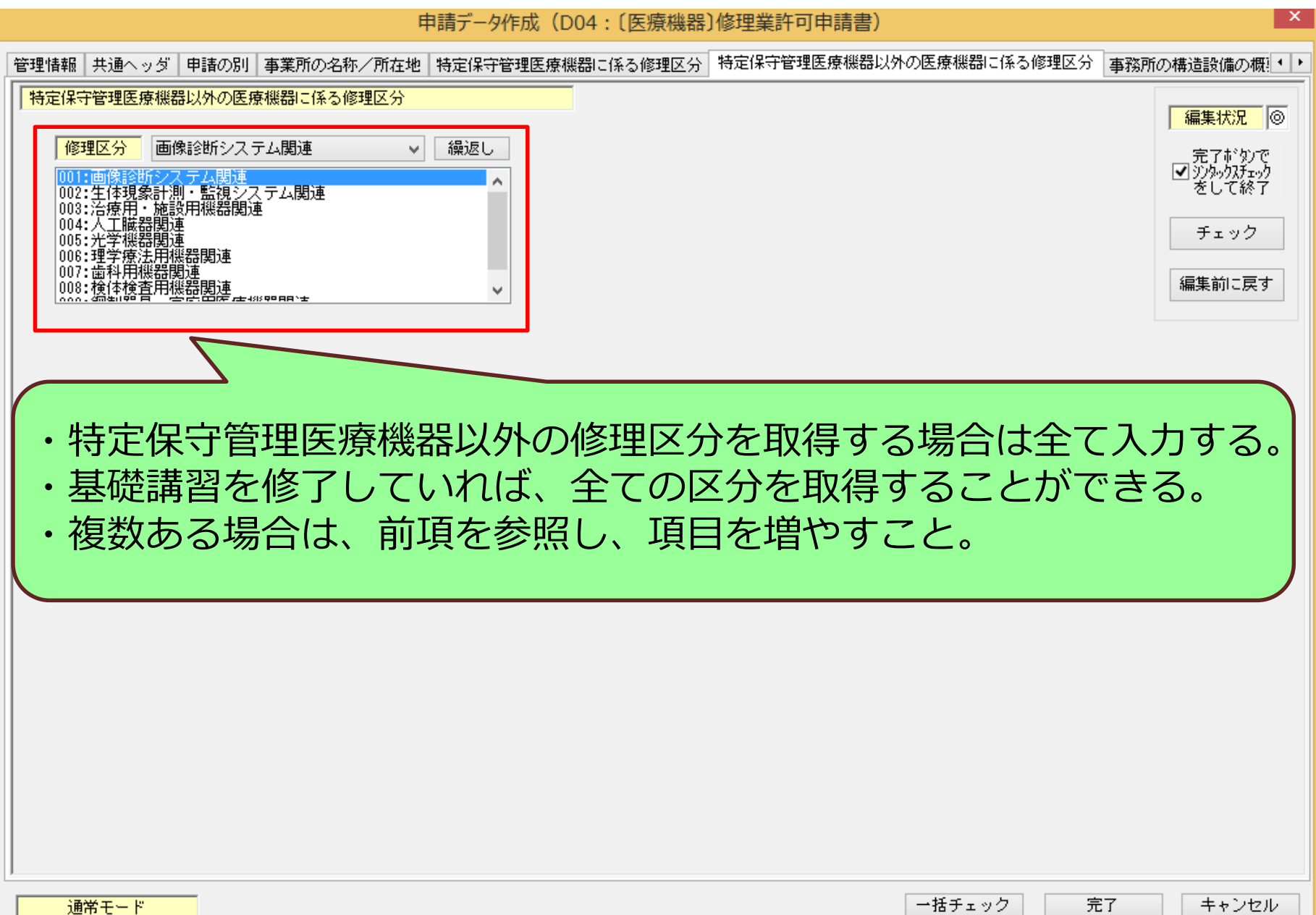

# 申請内容の入力<事業所の構造設備の概要のタフ>

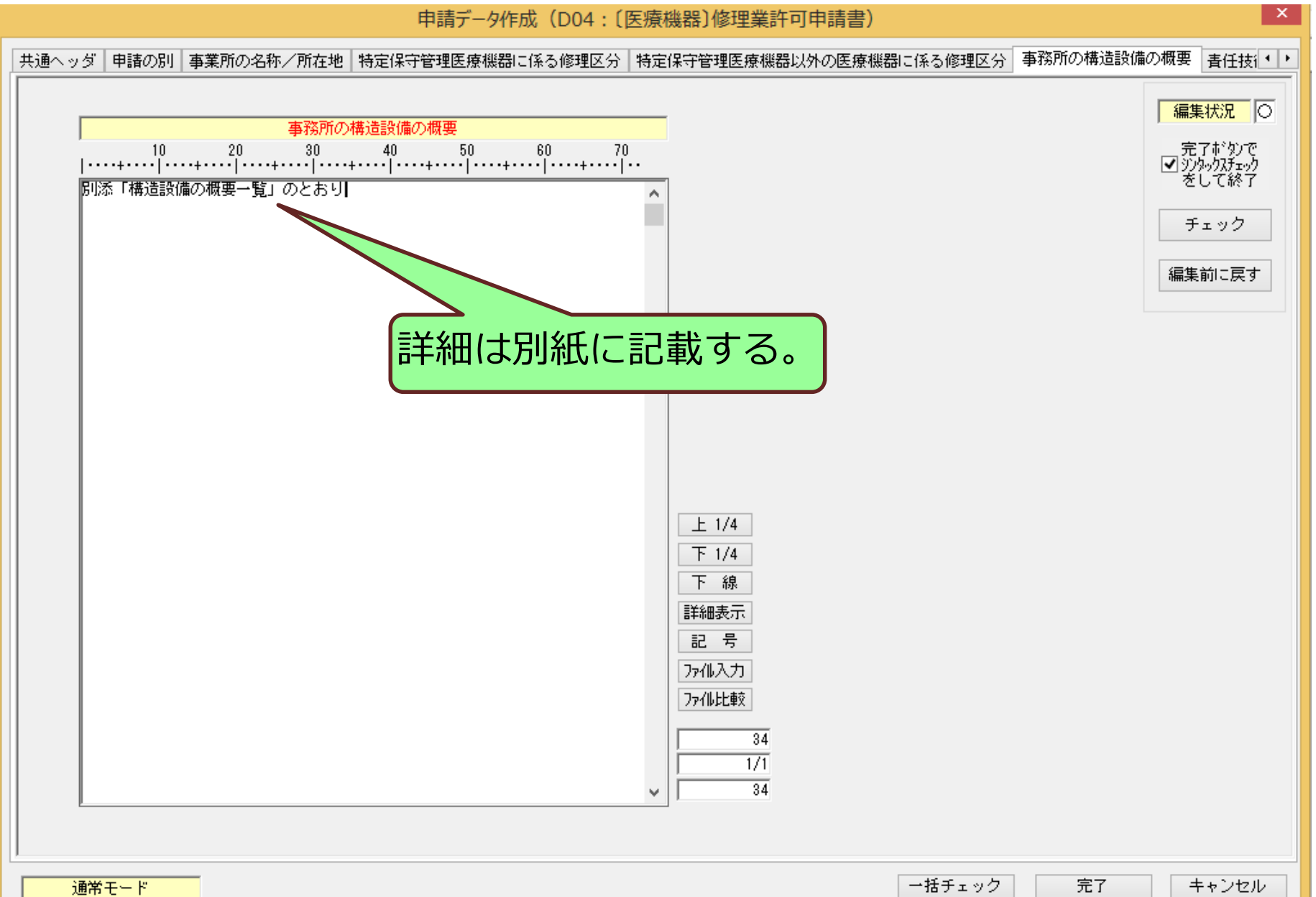

### 申請内容の入力く責任技術者のタフン

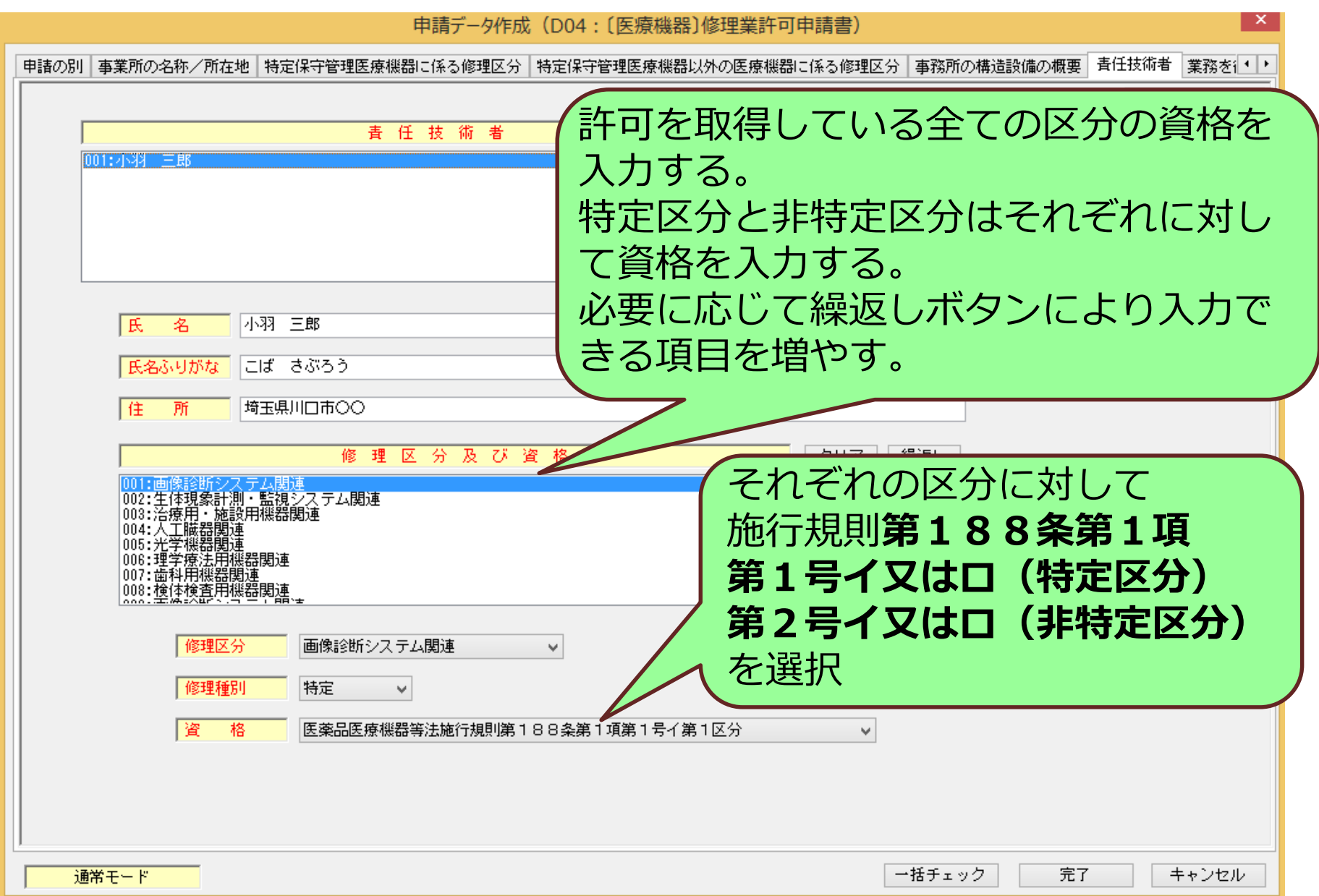

## 申請内容の入力<薬事に責任を有する役員のタフ>

#### 申請データ作成 (D04: [医療機器]修理業許可申請書)

特定保守管理医療機器以外の医療機器に係る修理区分 事務所の構造設備の概要 責任技術者 薬事に責任を有する役員 申請者の欠格条項 備 老

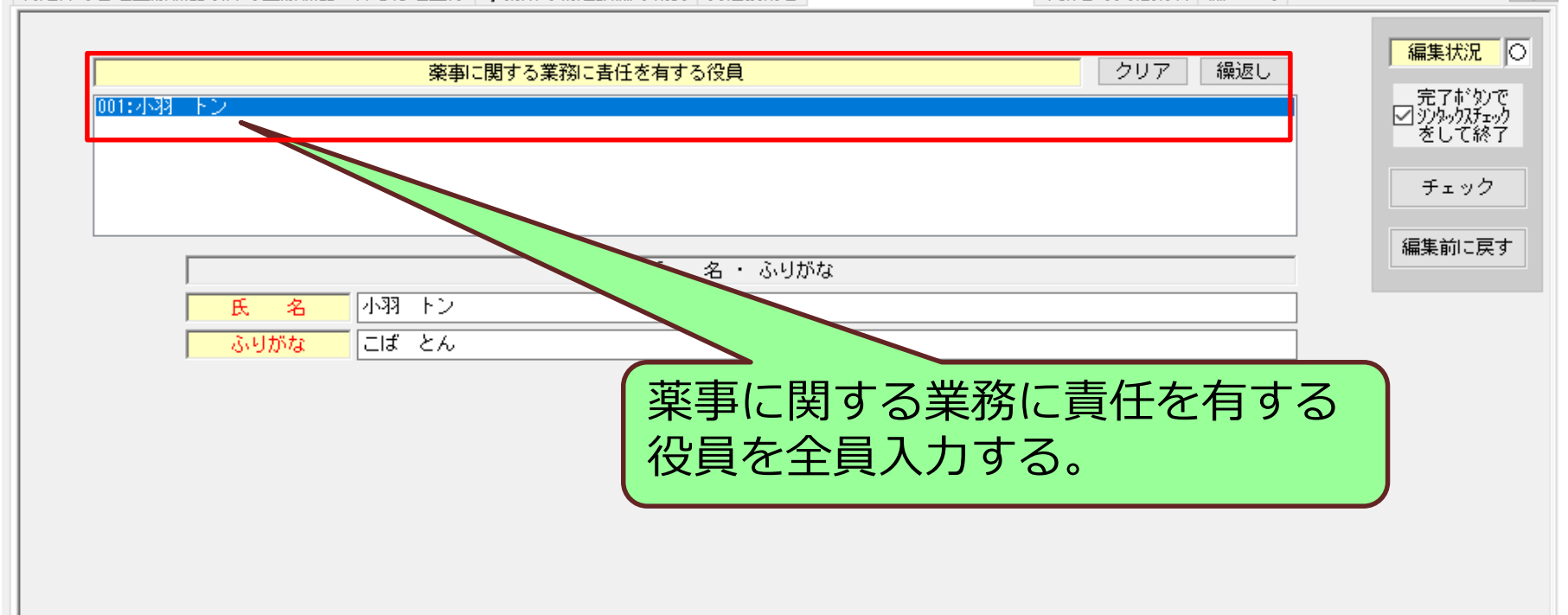

キャンセル

完了

 $\times$ 

 $\left| \cdot \right|$ 

## 申請内容の入力<申請者の欠格条項のタブ>

#### ヨ請デ−タ作成(D04:〔医療機器〕修理業許可申請書〕

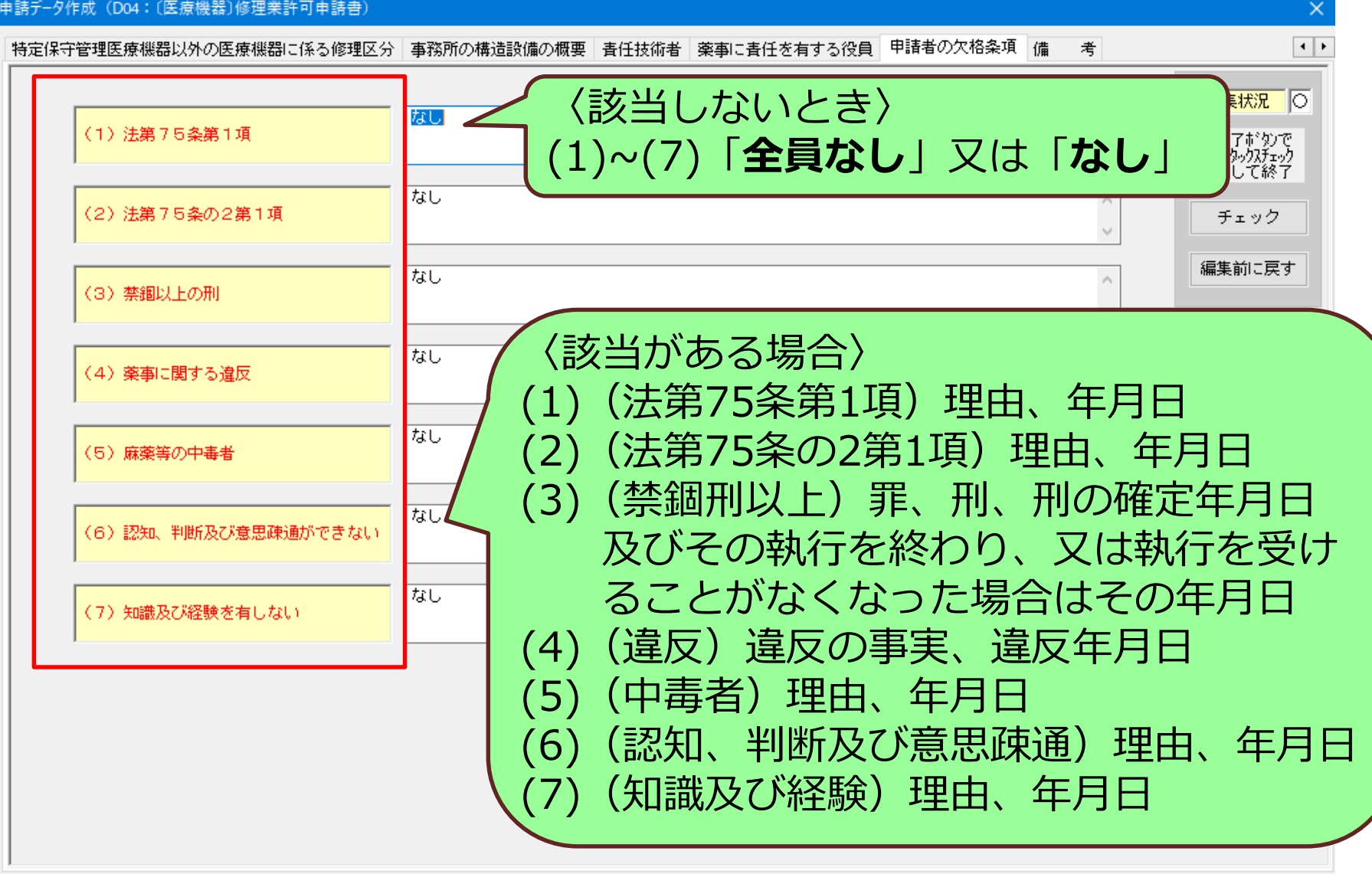

一括チェック

完了

キャンセル

## 申請内容の入力<備考のタフ>

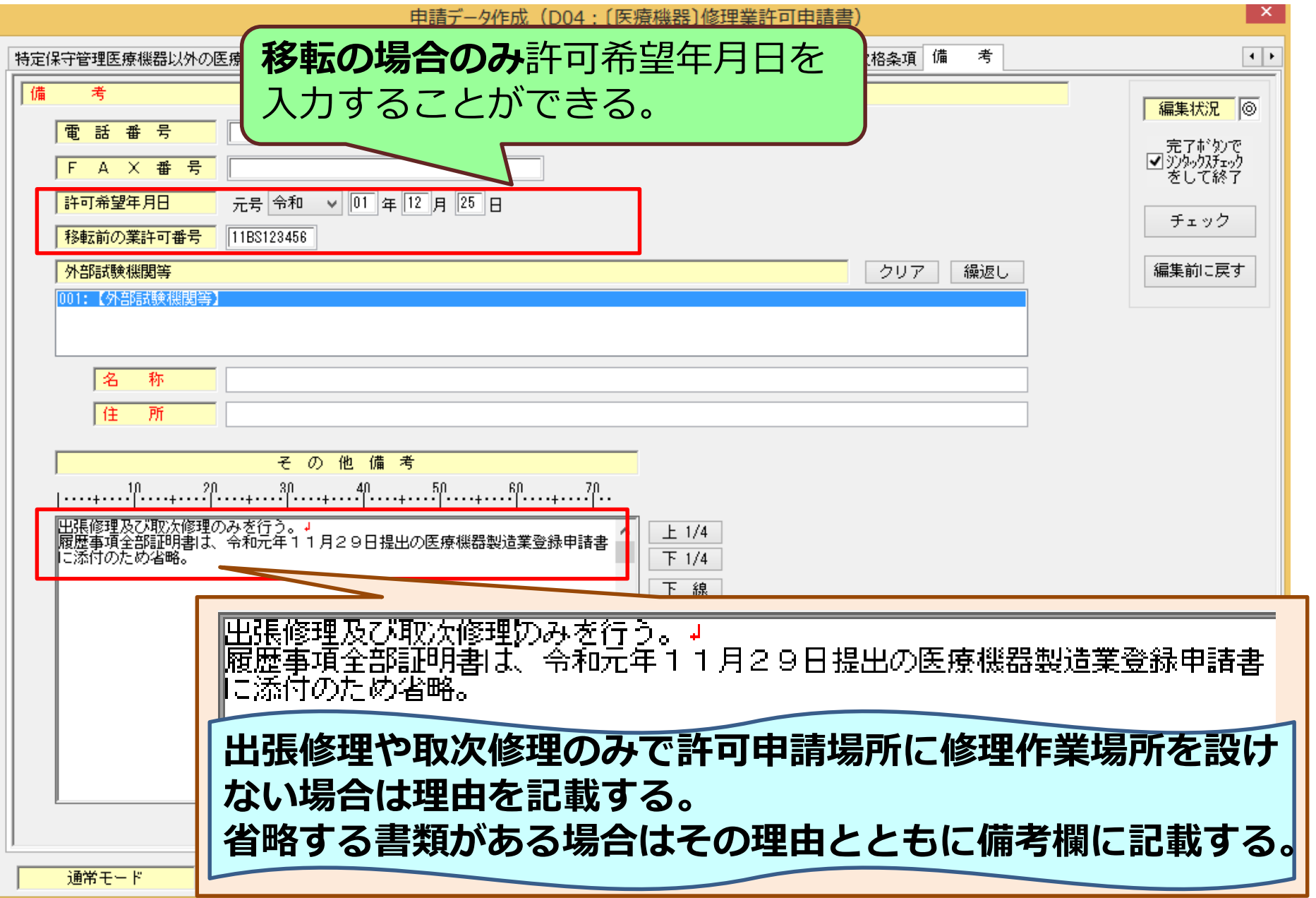

### 申請内容の出力

申請書作成 - [医療機器修理業許可申請書(新規-無題)]

■ ファイル(F) 編集(E) スタイル(S) 表示(D) ウィンドウ(W)

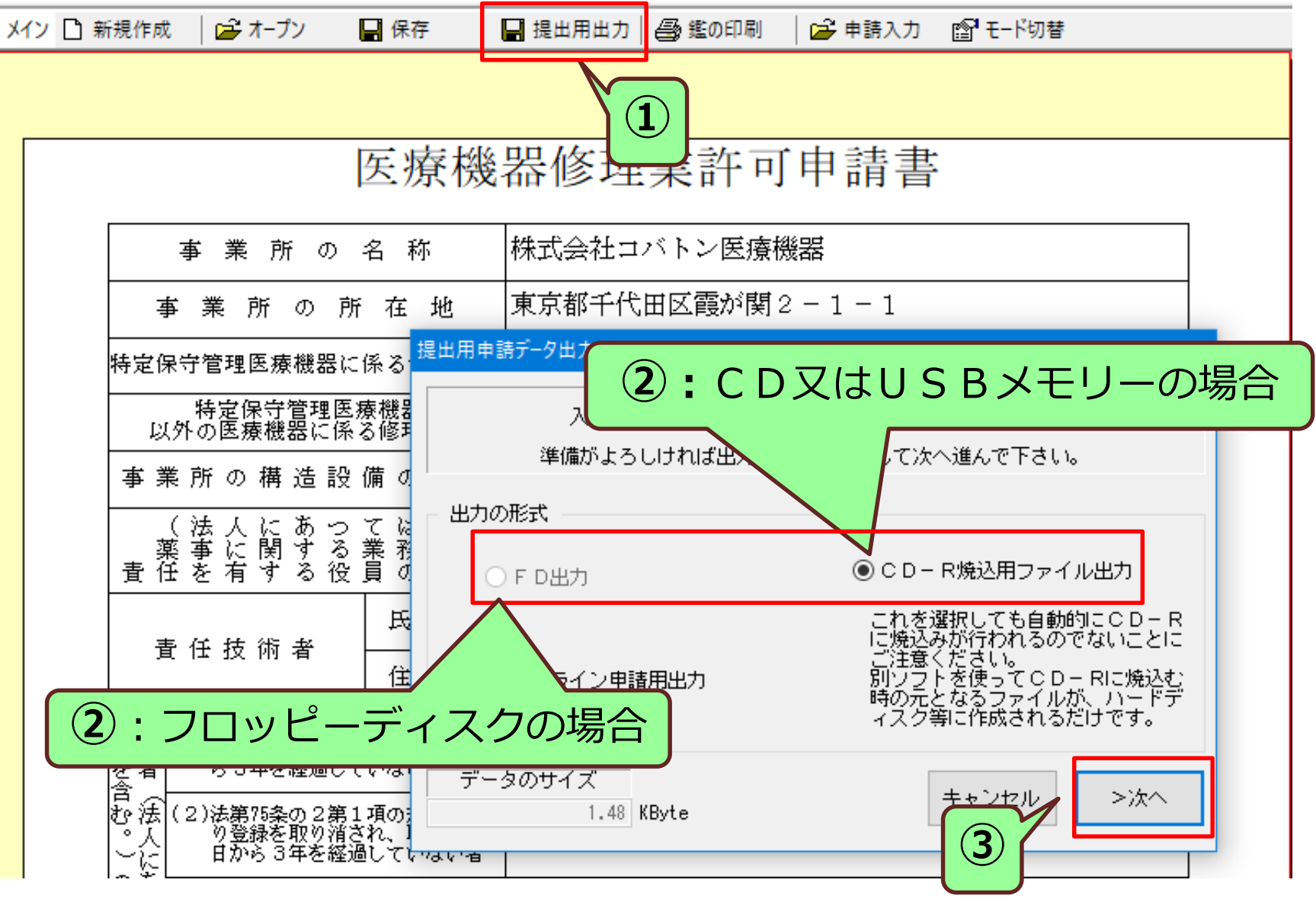

### 申請内容の出力

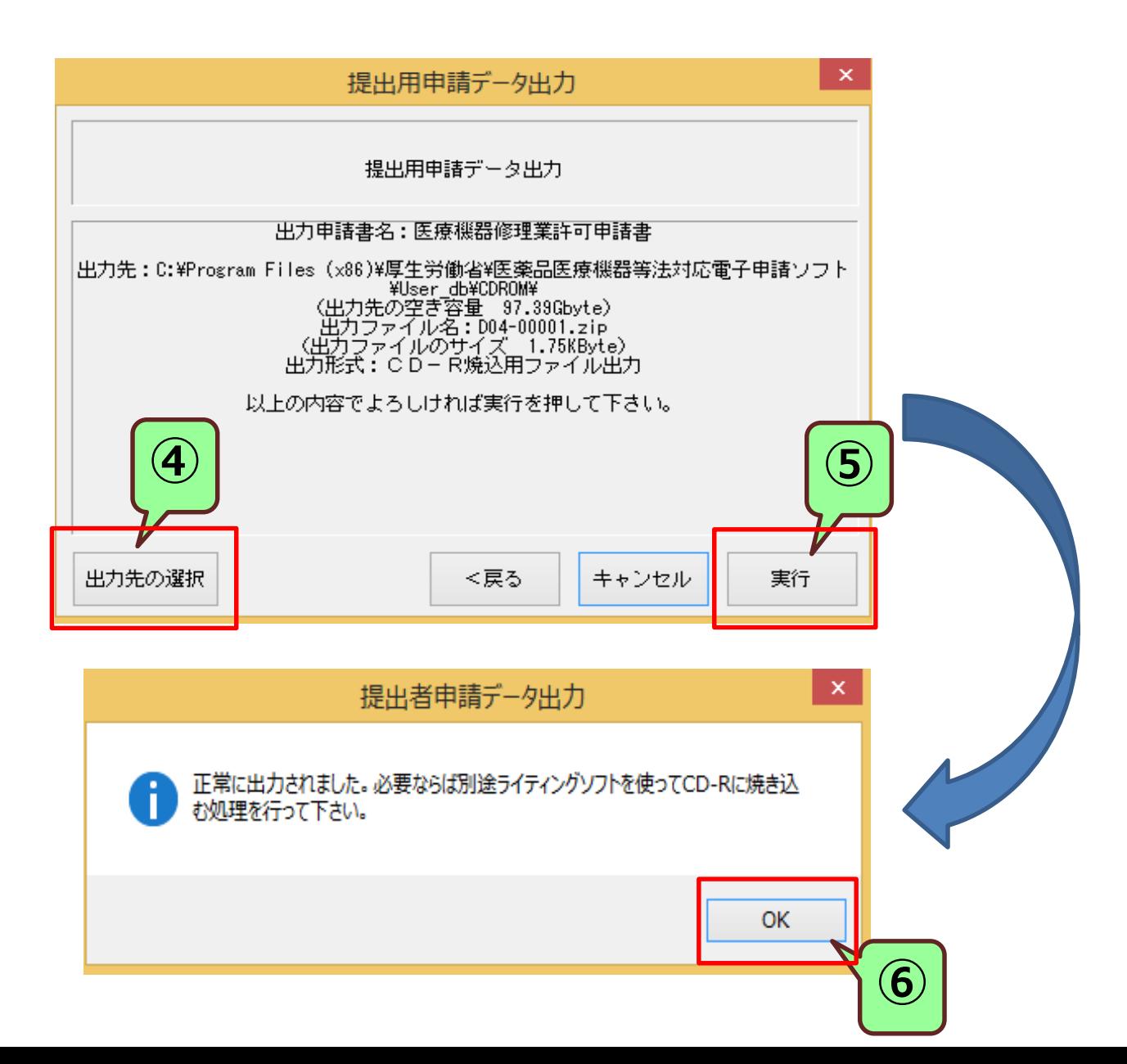

### 一覧表の印刷

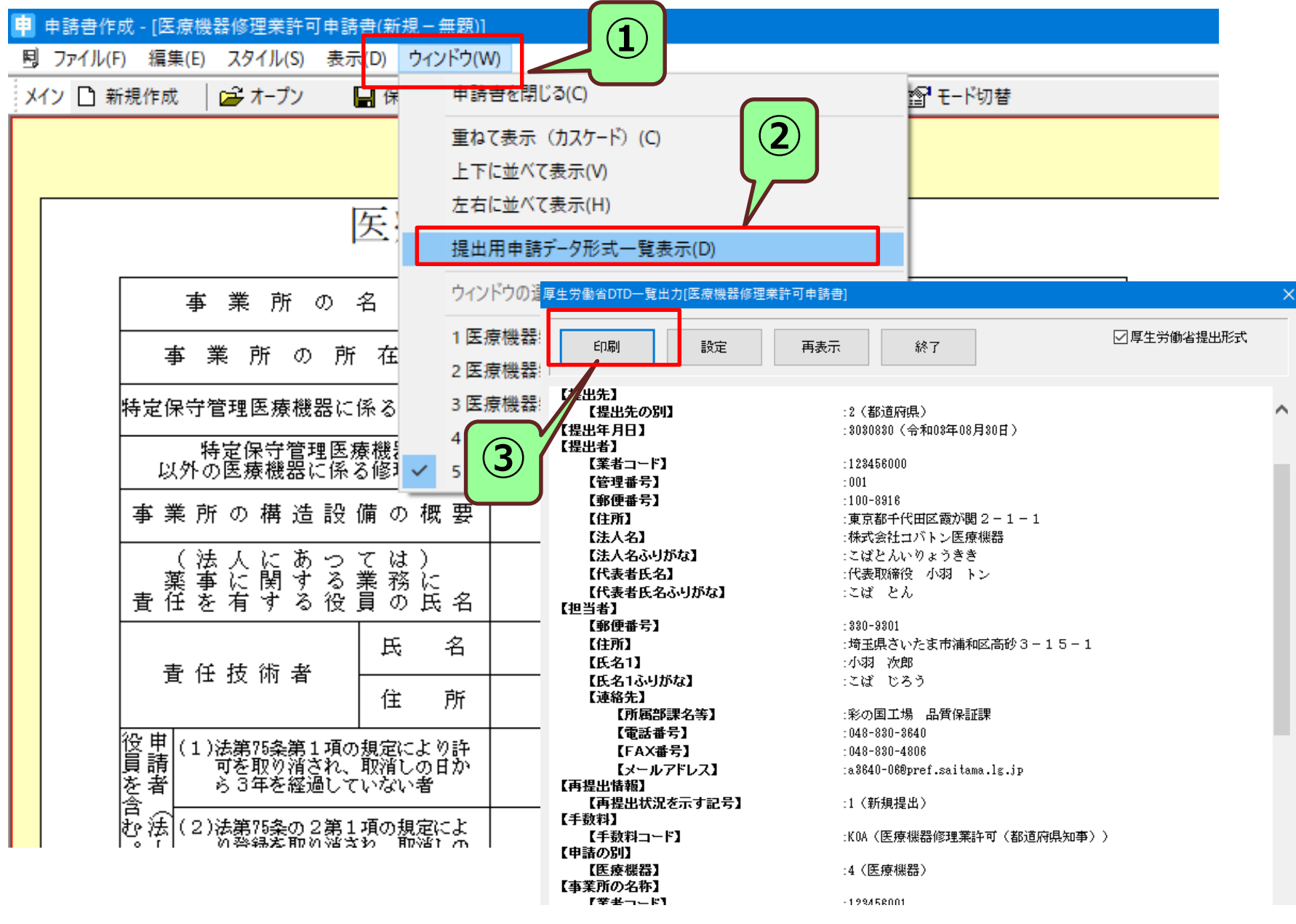

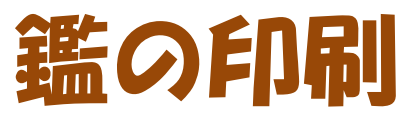

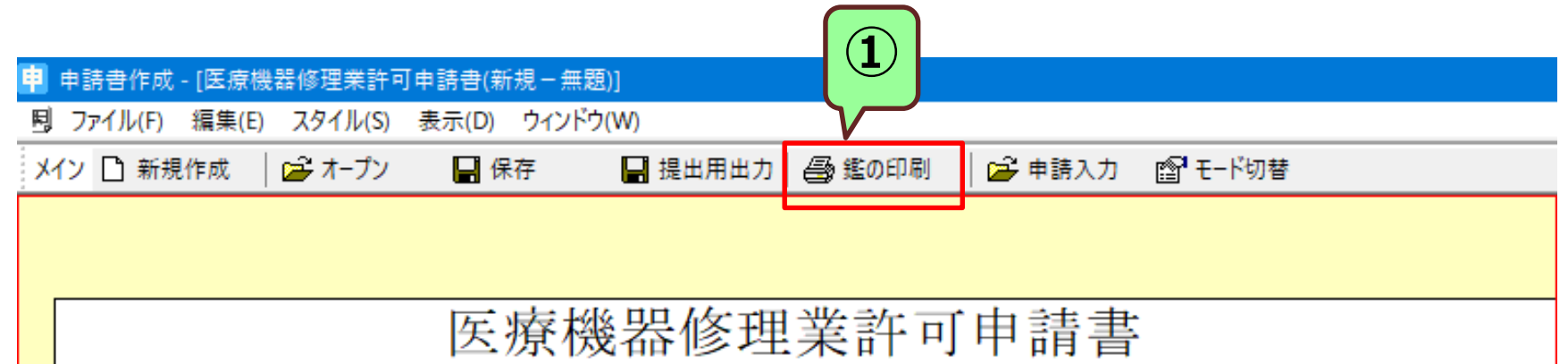

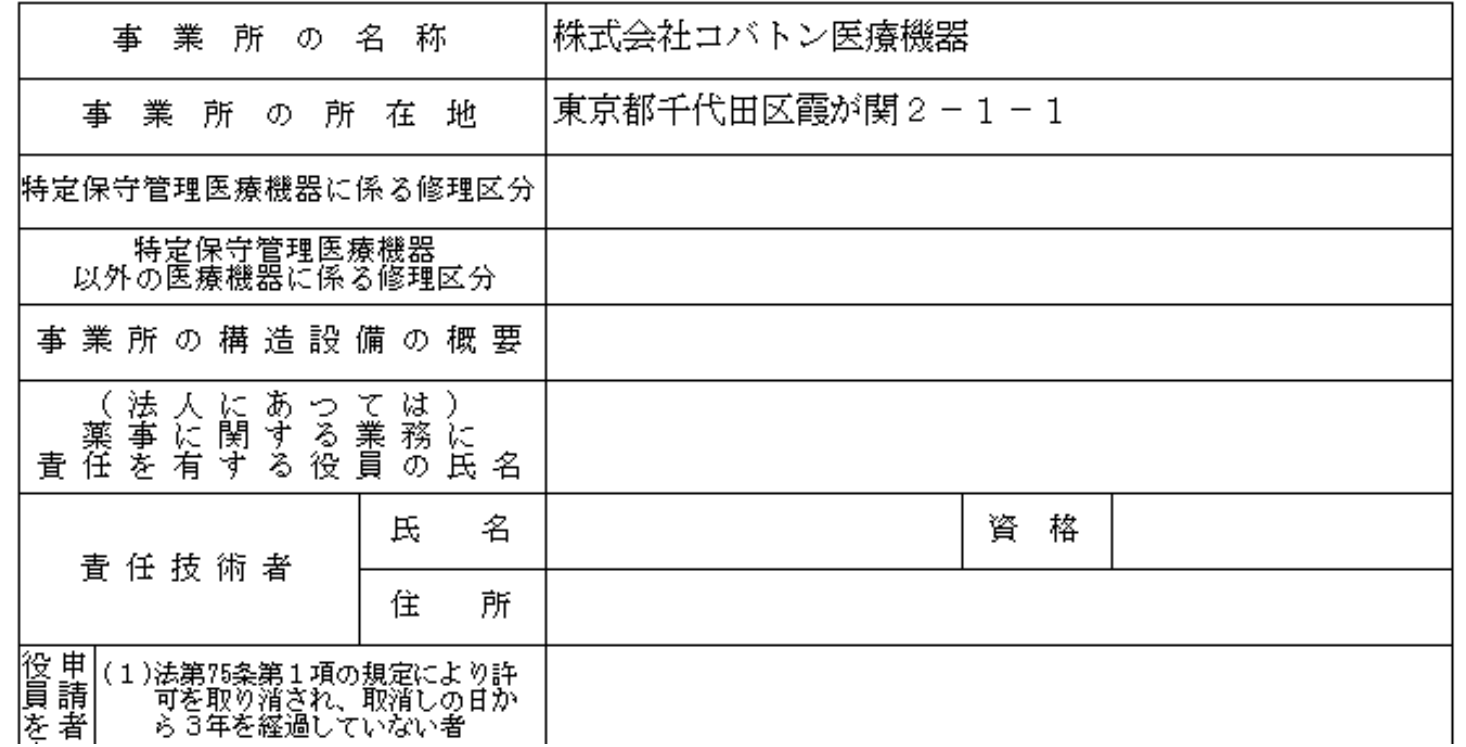

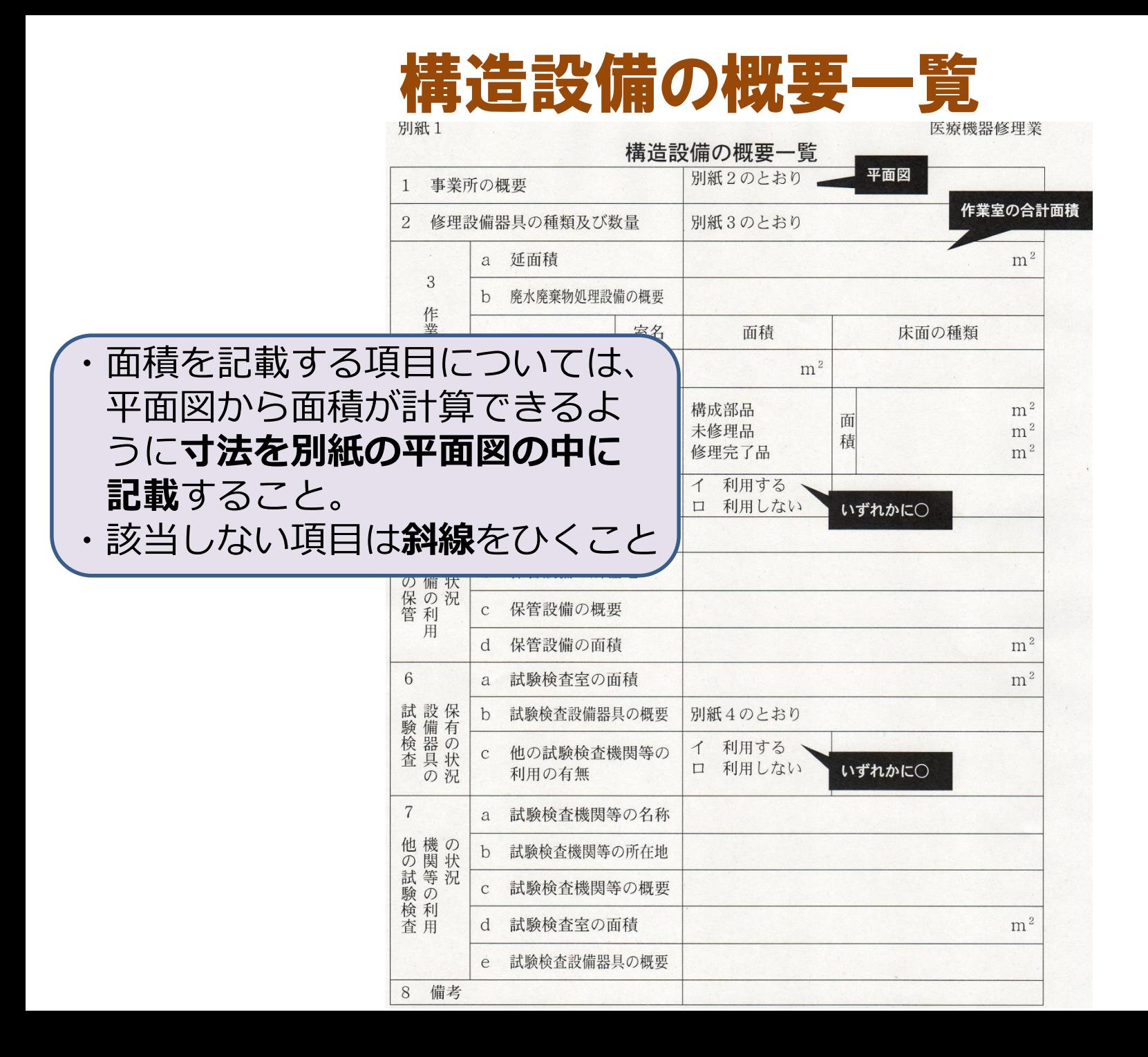

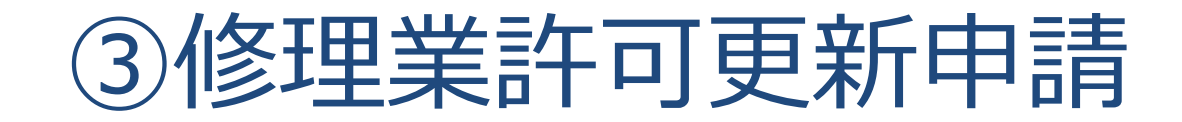

- <span id="page-23-0"></span>➢ **修理業許可更新申請書(鑑)**
- ➢ **DTD一覧表**
- ➢ **許可更新に係る許可証(原本) ※ 区分追加許可書がある場合は許可書一式も添付**
- ➢ **構造設備の概要一覧表 図面(敷地内の建物配置図、平面図) 修理設備器具の一覧、試験検査器具の一覧**
- ➢ **周辺案内図**
- ➢ **電子データ ※ウイルスチェック済みのもの**

#### FD申請ソフトの操作方法は ②修理業新規許可申請と同じです。 併せてご参照ください。

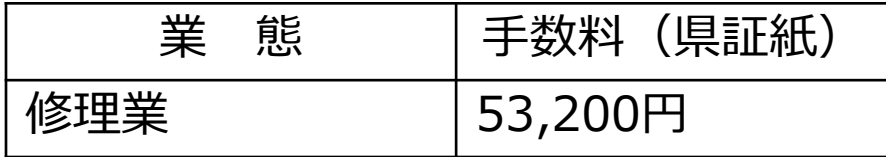

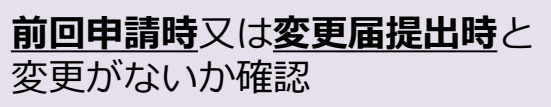

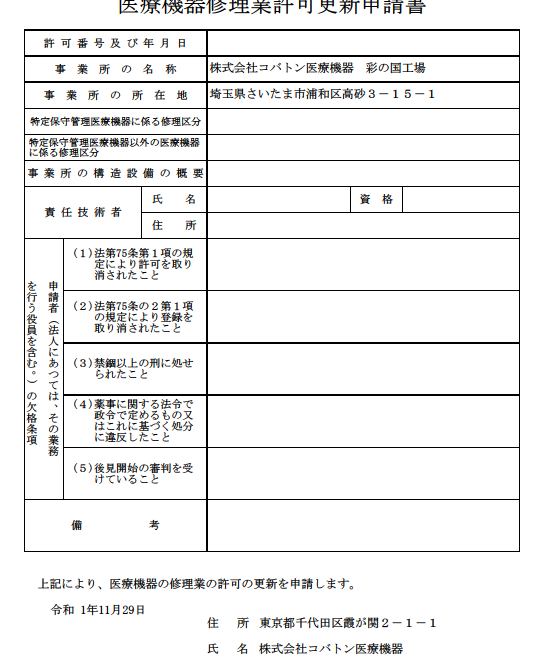

代表取締役 小羽 トン

埼玉県知事 大野 元裕 殿

#### FD申請時の注意事項

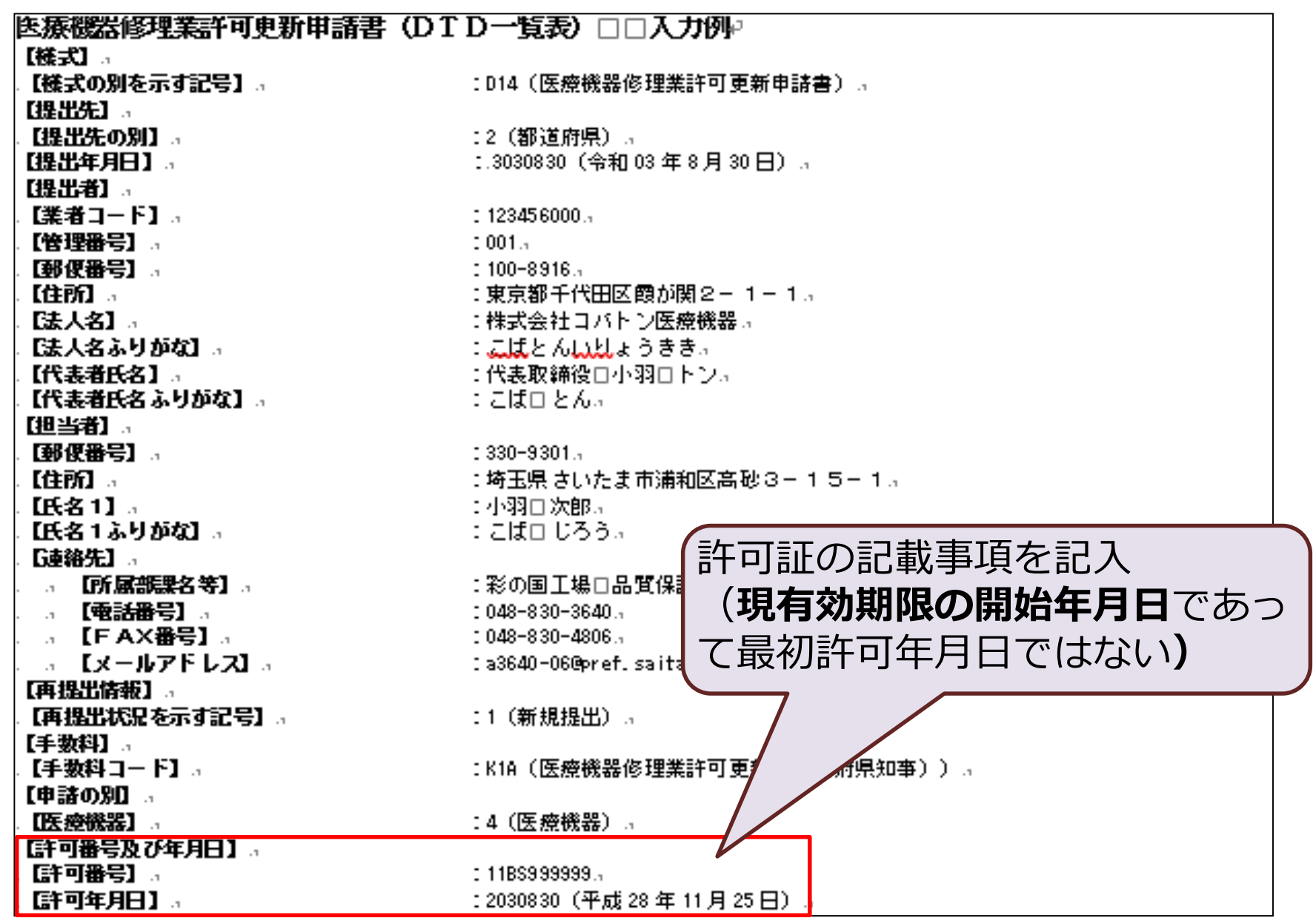

### FD申請時の注意事項

#### 申請データ作成 (D04: (医療機器)修理業許可申請書)

特定保守管理医療機器以外の医療機器に係る修理区分|事務所の構造設備の概要|責任技術者|薬事に責任を有する役員|申請者の欠格条項|備 考

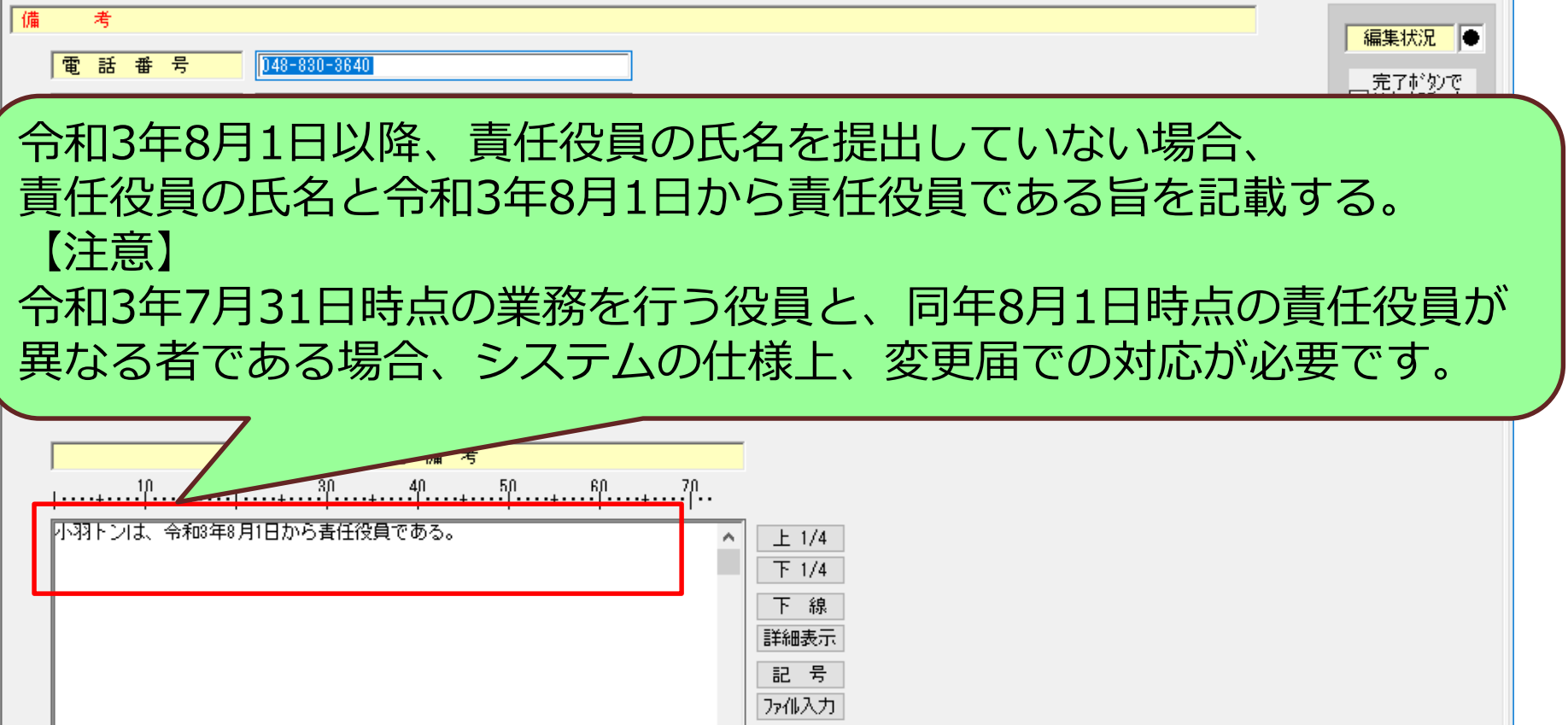

ファイル比較

v

 $\overline{\mathfrak{o}}$  $\overline{1/1}$  $\overline{45}$ 

完了

 $\vert \cdot \vert$ 

<span id="page-26-0"></span>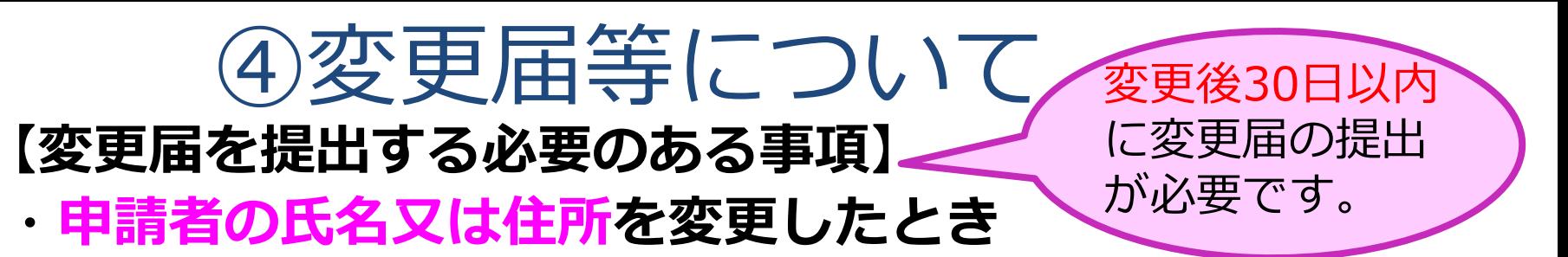

- **・申請者が法人であるときは、その責任役員を変更したとき**
- **・事業所の名称を変更したとき**
- **・責任技術者を変更したとき**
- **・責任技術者の住所を変更したとき**
- **・構造設備の主要部分を変更したとき**
- **・修理区分を廃止したとき**

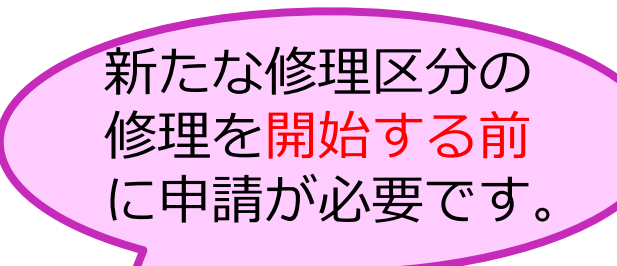

- **【修理区分追加(変更)許可申請が必要な事項】**
- ・**新たに修理区分を追加又は変更したいとき ※区分追加許可の取得後、責任技術者の資格追加に伴う変更届を提出。**

※ 事業所・製造所など許可・登録施設の所在地の変更は、 製造販売業の県内移転を除き、 変更届ではなく、**新規許可・登録**が必要となります。 移転のご予定のある場合はお早めにご相談ください!

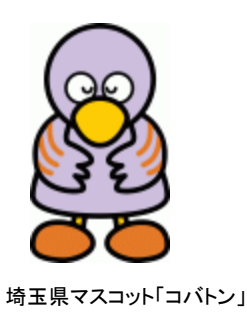

#### 変更届の添付資料

#### 【申請者の氏名又は住所を変更した場合】

- ・個人→戸籍謄(抄)本 法人→登記事項証明書(履歴事項全部証明書) 【責任役員を変更した場合】
- ・登記事項証明書(履歴事項全部証明書) 【事業所の名称を変更した場合】【修理区分を廃止した場合】
- ・特になし

【責任技術者を変更した場合】

- ・使用関係を証する書類
- ・資格裏付け書類(**修了証・卒業証書は写し**を提出(**原本照合**をするため 原本も持参、**卒業証明書、単位取得証明書等は原本**を提出) 【責任技術者の住所を変更した場合】
- ・新住所を確認できるもの(提示)

【構造設備の主要部分を変更した場合】

・構造設備の概要一覧及び一覧から引用される資料

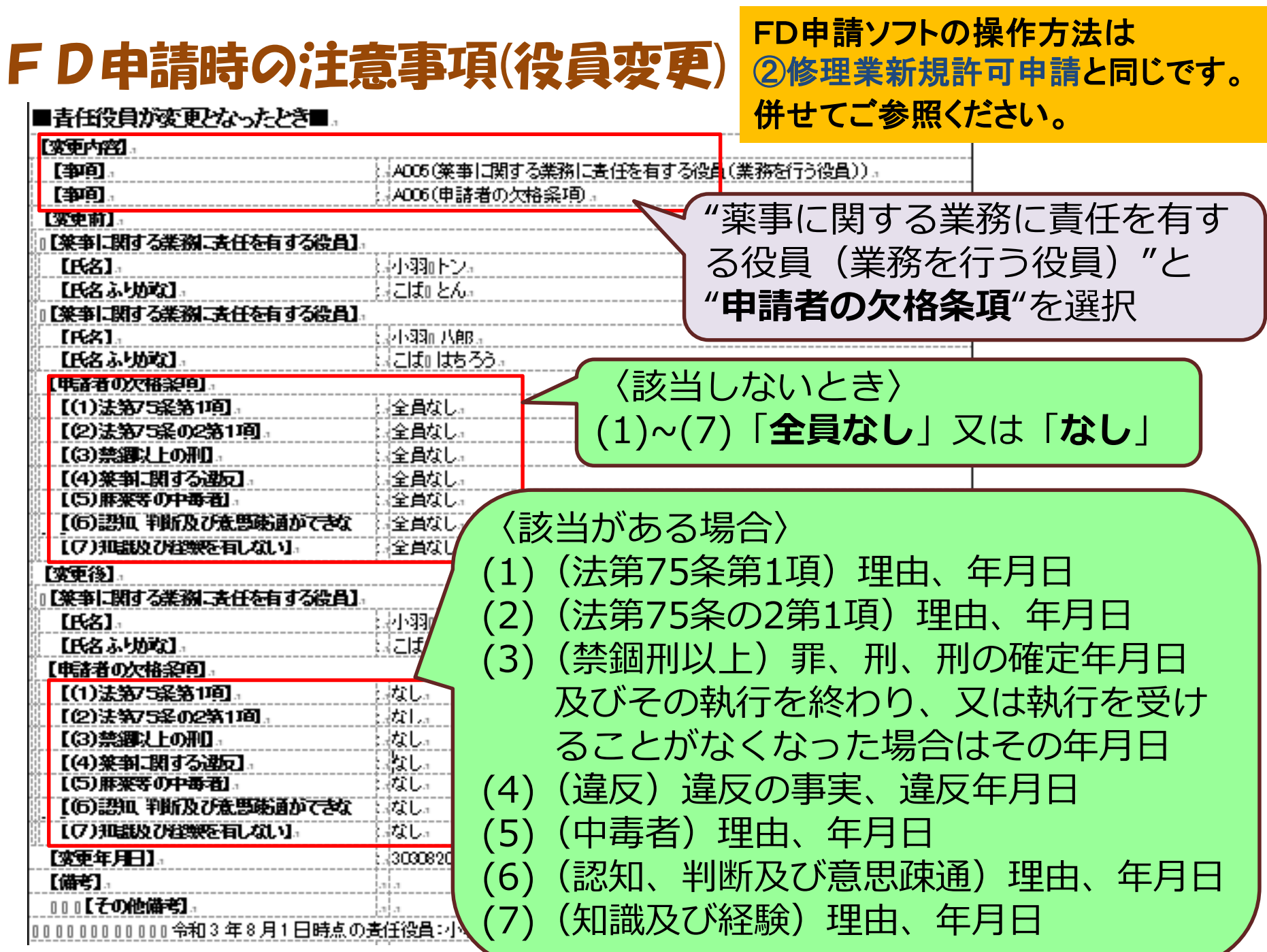

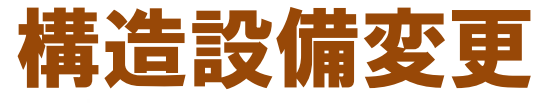

別紙 1

医療機器修理業

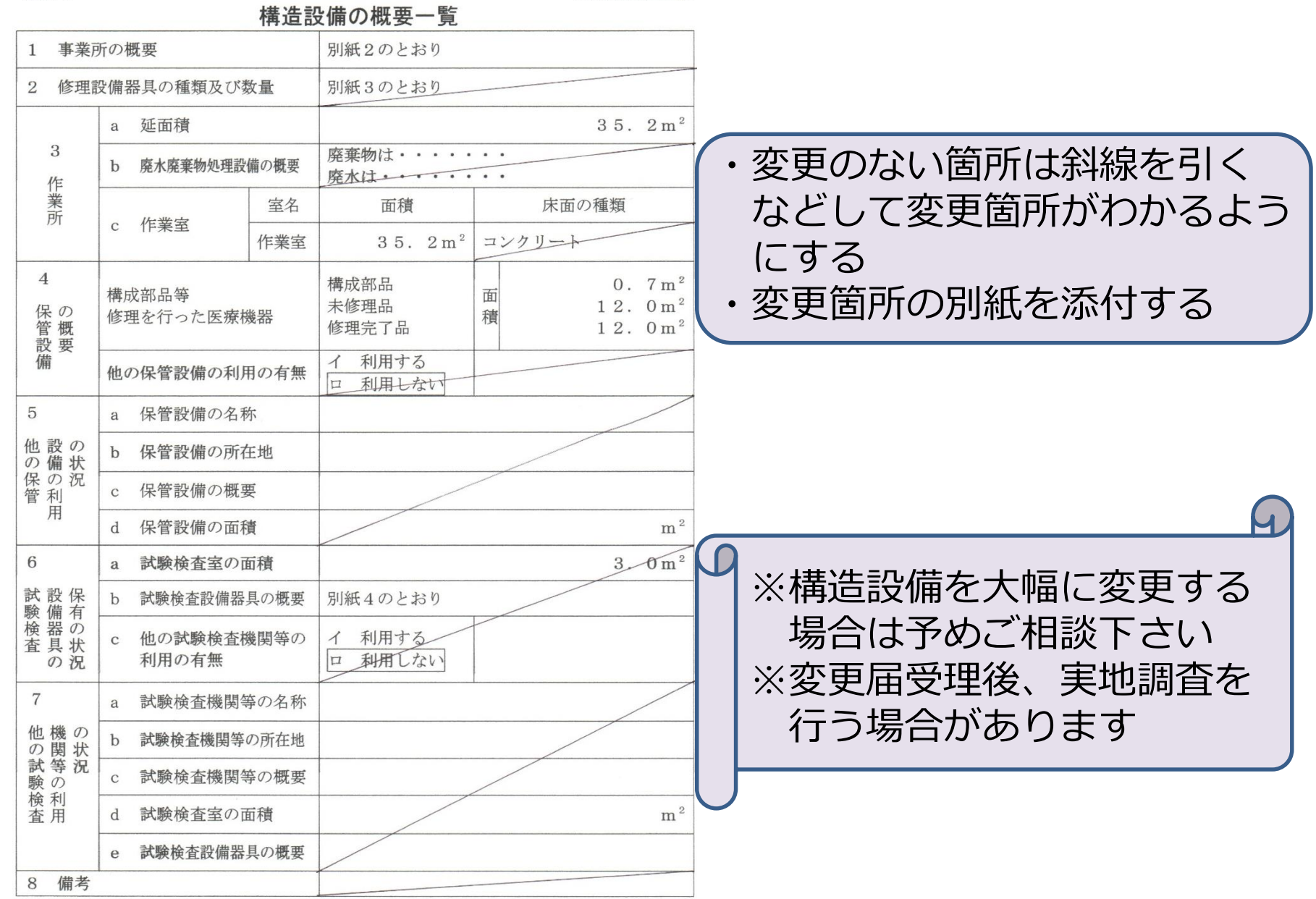

#### FD申請時の注意事項(変更届:修理業区分廃止時)

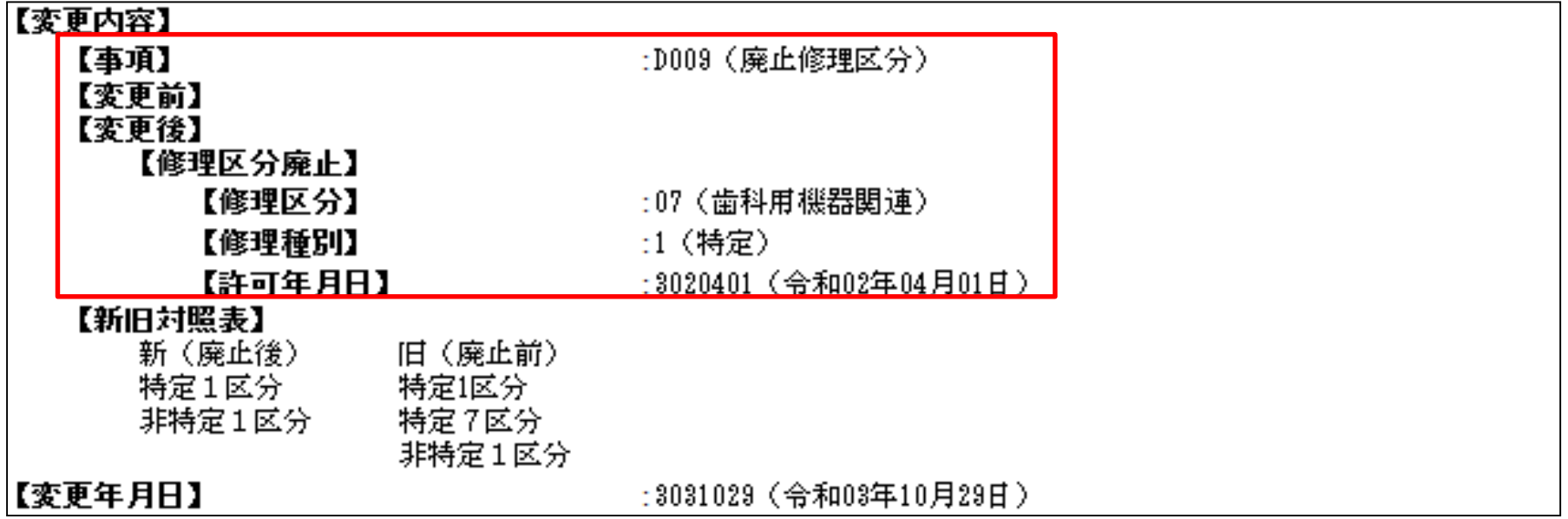

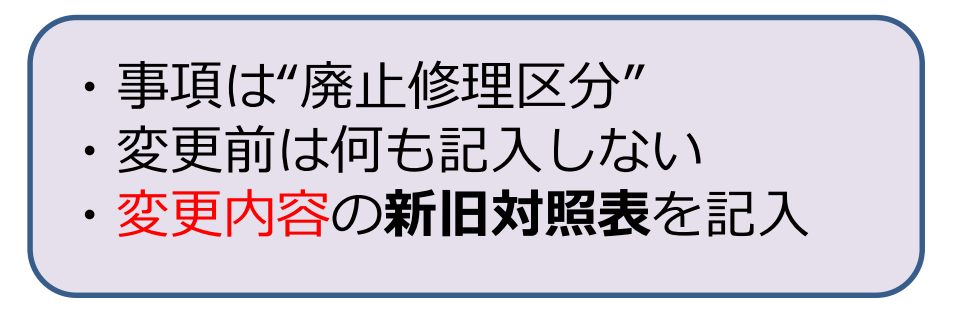

#### 修理区分追加(変更)許可申請

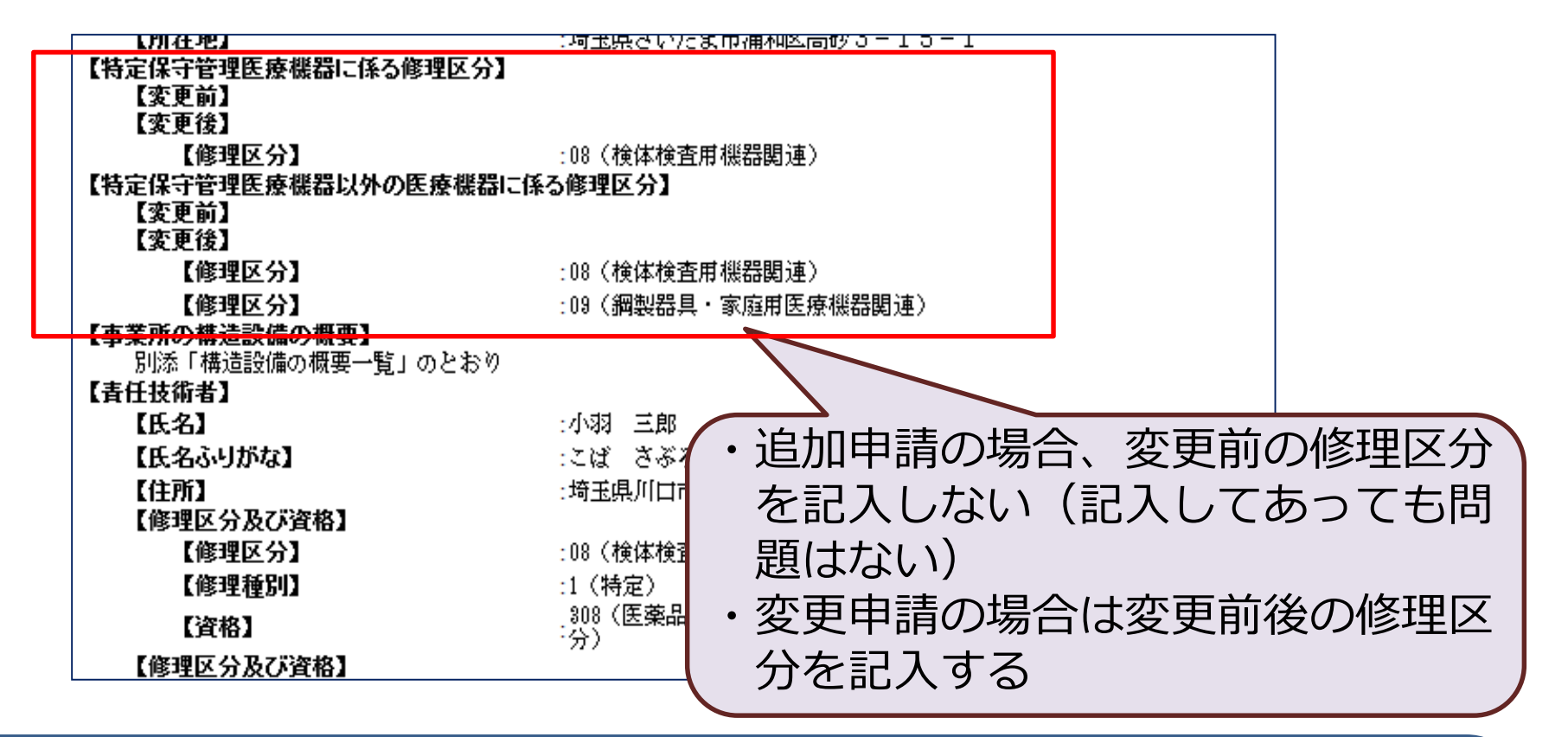

・手数料は23,000円(県証紙) ・修理業許可証(**区分追加では写し、変更では原本**)、構造設備の概要一 覧表、責任技術者の資格裏付け書類を添付 ・区分の追加に伴い責任技術者を増員する場合は、新たな責任技術者との 使用関係を証する書類も添付すること。また、区分追加許可日から30 日以内に、許可日を変更日とした変更届を別途、提出すること。

# <span id="page-32-0"></span>⑤薬事に関する業務に責任を有する 役員の氏名記載について

令和3年8月1日、医薬品医療機器等法の一部を改正する法律が施行され、 「**薬事に関する業務に責任を有する役員**」(以下「責任役員」という。) が規定されました。

これに伴い、

#### **業許可**若しくは**業登録の更新申請書**又は**変更届の提出のタイミングで、 「責任役員」の氏名を提出する必要があります。**

※ 「責任役員」の定義については、下記通知をご参照ください。 令和3年1月29日 「薬事に関する業務に責任を有する役員」の定義等について 令和3年8月17日 許可等申請書における「薬事に関する責任を有する役員」の氏名 記載にかかる取扱いについて (Q&A)

#### 【令和3年7月31日時点の業務を行う役員と、

#### 同年8月1日時点の責任役員が**同じ者**である場合】

FD申請ソフトの入力時、備考欄に次の内容を記載してください。

- ・責任役員の氏名と令和3年8月1日から責任役員である旨
- ・責任役員の欠格条項への該当性の有無

〈記載例〉 令和3年8月1日時点の責任役員:〇〇 〇〇、△△ △△ 役員は、法第5条第3号イからトまでに掲げる者に該当しない。

#### 【令和3年7月31日時点の業務を行う役員と、

#### 同年8月1日時点の責任役員が**異なる者**である場合】

#### **システムの仕様上、変更届での対応が必要です。**

・業許可又は業登録の更新申請時

➤更新申請書とは別に変更届を作成し、提出してください。

#### ・変更届の提出時

▶変更事項に「責任役員」「申請者の欠格条項」を追加した変更届 を提出してください。

FD申請ソフト入力のイメージは、各申請書等の記入例をご確認ください!